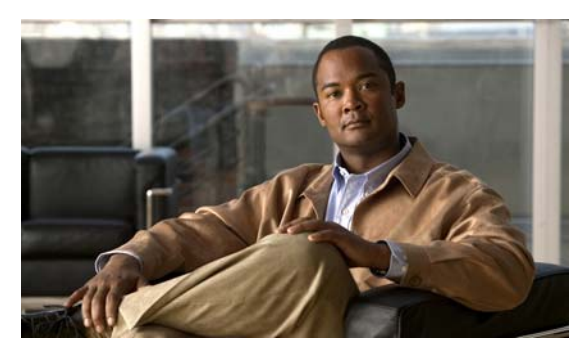

**INDEX**

<span id="page-0-0"></span>ACLs

# **A**

abbreviating commands **2-4** AC (command switch) **6-9** access-class command **31-16** access control entries See ACEs access-denied response, VMPS **14-24** access groups, applying IPv4 ACLs to interfaces **31-17** accessing clusters, switch **6-12** command switches **6-10** member switches **6-12** switch clusters **6-12** access lists See ACLs access ports in switch clusters **6-8** access ports, defined **12-2** accounting with 802.1x **11-34** with IEEE 802.1x **11-8** with RADIUS **10-28** with TACACS+ **10-11, 10-17** ACEs and QoS **33-7** defined **31-2** Ethernet **31-2** IP **31-2**

ACEs **31-2** any keyword **31-9** applying time ranges to **31-14** to an interface **31-16** to QoS **33-7** classifying traffic for QoS **33-39** comments in **31-15** compiling **31-17** defined **31-1, 31-5** examples of **31-17, 33-39** extended IP, configuring for QoS classification **33-40** extended IPv4 creating **31-8** matching criteria **31-5** hardware and software handling **31-17** host keyword **31-10** IP creating **31-5** fragments and QoS guidelines **33-30** implicit deny **31-7, 31-11, 31-13** implicit masks **31-7** matching criteria **31-5** undefined **31-17** IPv4 applying to interfaces **31-16** creating **31-5** matching criteria **31-5** named **31-12** numbers **31-6** terminal lines, setting on **31-16** unsupported features **31-4**

**[ACLs \(continued\)](#page-0-0)** MAC extended **31-19, 33-41** matching **31-5, 31-17** monitoring **31-22** named, IPv4 **31-12** number per QoS class map **33-30** QoS **33-7, 33-39** resequencing entries **31-12** standard IP, configuring for QoS classification **33-39** standard IPv4 creating **31-7** matching criteria **31-5** support for **1-8** support in hardware **31-17** time ranges **31-14** unsupported features, IPv4 **31-4** active link **20-4, 20-5, 20-6** active links **20-2** active traffic monitoring, IP SLAs **32-1** address aliasing **22-2** addresses displaying the MAC address table **7-27** dynamic accelerated aging **17-8** changing the aging time **7-21** default aging **17-8** defined **7-19** learning **7-20** removing **7-22** IPv6 **34-2** MAC, discovering **7-27** multicast, STP address management **17-8** static adding and removing **7-24** defined **7-19** address resolution **7-27** Address Resolution Protocol See ARP

advertisements CDP **25-1** LLDP **24-2** VTP **14-16, 15-3** aggregatable global unicast addresses **34-3** aggregated ports See EtherChannel aggregate policers **33-47** aggregate policing **1-9** aging, accelerating **17-8** aging time accelerated for MSTP **18-23** for STP **17-8, 17-21** MAC address table **7-21** maximum for MSTP **18-23, 18-24** for STP **17-21, 17-22** alarm profiles configuring **3-11** creating or modifying **3-10** alarms default configuration **3-4** displaying **3-12** power supply **3-2** temperature **3-2** alarms, RMON **28-3** allowed-VLAN list **14-18** ARP defined **1-5, 7-27** table address resolution **7-27** managing **7-27** associating the temperature alarms to a relay **3-7** attaching an alarm profile to a port **3-11** attributes, RADIUS vendor-proprietary **10-31** vendor-specific **10-29**

authentication local mode with AAA **10-32** NTP associations **7-4** RADIUS key **10-21** login **10-23** TACACS+ defined **10-11** key **10-13** login **10-14** See also port-based authentication authentication failed VLAN See restricted VLAN authoritative time source, described **7-2** authorization with RADIUS **10-27** with TACACS+ **10-11, 10-16** authorized ports with IEEE 802.1x **11-7** autoconfiguration **4-3** automatic discovery considerations beyond a noncandidate device **6-7** brand new switches **6-8** connectivity **6-4** different VLANs **6-6** management VLANs **6-7** non-CDP-capable devices **6-6** noncluster-capable devices **6-6** in switch clusters **6-4** See also CDP automatic QoS See QoS automatic recovery, clusters **6-9** See also HSRP auto-MDIX configuring **12-16** described **12-16**

autonegotiation duplex mode **1-3** interface configuration guidelines **12-13** mismatches **36-7** autosensing, port speed **1-3** auxiliary VLAN See voice VLAN availability, features **1-6**

### **B**

BackboneFast

described **19-5** disabling **19-14** enabling **19-13** support for **1-6** backup interfaces See Flex Links backup links **20-2** banners configuring login **7-19** message-of-the-day login **7-18** default configuration **7-17** when displayed **7-17** Berkeley r-tools replacement **10-44** binding database DHCP snooping See DHCP snooping binding database bindings DHCP snooping database **21-5** binding table, DHCP snooping See DHCP snooping binding database blocking packets **23-7** booting boot loader, function of **4-2** boot process **4-1** manually **4-17** specific image **4-17**

boot loader accessing **4-18** described **4-2** environment variables **4-18** prompt **4-18** trap-door mechanism **4-2** BPDU error-disabled state **19-2** filtering **19-3** RSTP format **18-12** BPDU filtering described **19-3** disabling **19-12** enabling **19-12** support for **1-7** BPDU guard described **19-2** disabling **19-12** enabling **19-11** support for **1-7** bridge protocol data unit See BPDU broadcast storm-control command **23-4** broadcast storms **23-1**

## **C**

cables, monitoring for unidirectional links **26-1** candidate switch automatic discovery **6-4** defined **6-3** requirements **6-3** See also command switch, cluster standby group, and member switch CA trustpoint configuring **10-40** defined **10-38**

#### CDP

and trusted boundary **33-34** automatic discovery in switch clusters **6-4** configuring **25-2** default configuration **25-2** defined with LLDP **24-1** described **25-1** disabling for routing device **25-3 to 25-4** enabling and disabling on an interface **25-4** on a switch **25-3** monitoring **25-4** overview **25-1** support for **1-5** transmission timer and holdtime, setting **25-2** updates **25-2** CGMP as IGMP snooping learning method **22-8** joining multicast group **22-3** CipherSuites **10-39** Cisco 7960 IP Phone **16-1** Cisco Discovery Protocol See CDP Cisco IOS File System See IFS Cisco IOS IP Service Level Agreements (SLAs) responder **1-4** Cisco IOS IP SLAs **32-1** CiscoWorks 2000 **1-4, 30-4** CIST regional root See MSTP CIST root See MSTP civic location **24-3** class maps for QoS configuring **33-42** described **33-7** displaying **33-67**

class of service See CoS clearing interfaces **12-19** CLI abbreviating commands **2-4** command modes **2-1** configuration logging **2-5** described **1-4** editing features enabling and disabling **2-7** keystroke editing **2-7** wrapped lines **2-9** error messages **2-5** filtering command output **2-10** getting help **2-3** history changing the buffer size **2-6** described **2-6** disabling **2-7** recalling commands **2-6** managing clusters **6-13** no and default forms of commands **2-4** client mode, VTP **15-3** clock See system clock clusters, switch accessing **6-12** automatic discovery **6-4** automatic recovery **6-9** benefits **1-2** compatibility **6-4** described **6-1** LRE profile considerations **6-13** managing through CLI **6-13** through SNMP **6-14** planning **6-4**

#### **[clusters, switch \(continued\)](#page-4-0)**

planning considerations automatic discovery **6-4** automatic recovery **6-9** CLI **6-13** host names **6-12** IP addresses **6-12** LRE profiles **6-13** passwords **6-12** RADIUS **6-13** SNMP **6-13, 6-14** TACACS+ **6-13**

See also candidate switch, command switch, cluster standby group, member switch, and standby command switch

<span id="page-4-0"></span>cluster standby group automatic recovery **6-11** considerations **6-10** defined **6-2** requirements **6-3** virtual IP address **6-10** See also HSRP CNS **1-5** Configuration Engine configID, deviceID, hostname **5-3** configuration service **5-2** described **5-1** event service **5-3** embedded agents described **5-5** enabling automated configuration **5-6** enabling configuration agent **5-9** enabling event agent **5-7** management functions **1-4** command-line interface See CLI command modes **2-1**

commands abbreviating **2-4** no and default **2-4** commands, setting privilege levels **10-8** command switch accessing **6-10** active (AC) **6-9** configuration conflicts **36-7** defined **6-2** passive (PC) **6-9** password privilege levels **6-14** priority **6-9** recovery from command-switch failure **6-9, 36-4** from lost member connectivity **36-7** redundant **6-9** replacing with another switch **36-6** with cluster member **36-4** requirements **6-3** standby (SC) **6-9** See also candidate switch, cluster standby group, member switch, and standby command switch community strings configuring **6-13, 30-8** for cluster switches **30-4** in clusters **6-13** overview **30-4** SNMP **6-13** compatibility, feature **23-12** config.text **4-16** configurable leave timer, IGMP **22-5** configuration, initial defaults **1-11** Express Setup **1-2** configuration changes, logging **29-10** configuration conflicts, recovering from lost member connectivity **36-7**

configuration examples, network **1-13**

configuration files archiving **B-19** clearing the startup configuration **B-19** creating using a text editor **B-10** default name **4-16** deleting a stored configuration **B-19** described **B-8** downloading automatically **4-16** preparing **B-11, B-13, B-16** reasons for **B-8** using FTP **B-13** using RCP **B-17** using TFTP **B-11** guidelines for creating and using **B-9** guidelines for replacing and rolling back **B-21** invalid combinations when copying **B-5** limiting TFTP server access **30-15** obtaining with DHCP **4-8** password recovery disable considerations **10-5** replacing a running configuration **B-19, B-20** rolling back a running configuration **B-19, B-20** specifying the filename **4-16** system contact and location information **30-15** types and location **B-10** uploading preparing **B-11, B-13, B-16** reasons for **B-9** using FTP **B-14** using RCP **B-18** using TFTP **B-12** configuration logger **29-10** configuration logging **2-5** configuration replacement **B-19** configuration rollback **B-19** configuration settings, saving **4-14** configure terminal command **12-6** configuring port-based authentication violation modes **11-26 to 11-27**

configuring small-frame arrival rate **23-5** config-vlan mode **2-2, 14-6** conflicts, configuration **36-7** connections, secure remote **10-33** connectivity problems **36-8, 36-10, 36-11** consistency checks in VTP Version 2 **15-4** console port, connecting to **2-10** control protocol, IP SLAs **32-3** corrupted software, recovery steps with Xmodem **36-2** CoS in Layer 2 frames **33-2** override priority **16-6** trust priority **16-6** CoS input queue threshold map for QoS **33-14** CoS output queue threshold map for QoS **33-16** CoS-to-DSCP map for QoS **33-50** counters, clearing interface **12-19** crashinfo file **36-17** critical authentication, IEEE 802.1x **11-38** cryptographic software image SSH **10-33** SSL **10-37**

## **D**

<span id="page-6-0"></span>daylight saving time **7-13** debugging enabling all system diagnostics **36-15** enabling for a specific feature **36-14** redirecting error message output **36-15** using commands **36-14** default alarm configuration **3-4** default commands **2-4** default configuration 802.1x **11-21** auto-QoS **33-18** banners **7-17** booting **4-16** CDP **25-2**

**[default configuration \(continued\)](#page-6-0)** DHCP **21-7** DHCP option 82 **21-7** DHCP snooping **21-7** DHCP snooping binding database **21-7** DNS **7-16** EtherChannel **35-9** Ethernet interfaces **12-10** Flex Links **20-8** IGMP filtering **22-24** IGMP snooping **22-6** IGMP throttling **22-24** initial switch information **4-3** IP SLAs **32-5** IPv6 **34-6** Layer 2 interfaces **12-10** LLDP **24-3** MAC address table **7-21** MAC address-table move update **20-8** MSTP **18-14** MVR **22-19** NTP **7-4** optional spanning-tree configuration **19-9** password and privilege level **10-2** PTP **8-1** RADIUS **10-20** RMON **28-3** RSPAN **27-9** SDM template **9-2** SNMP **30-6** SPAN **27-9** SSL **10-40** standard QoS **33-27** STP **17-11** system message logging **29-3** system name and prompt **7-15** TACACS+ **10-13** UDLD **26-4** VLAN, Layer 2 Ethernet interfaces **14-16**

<span id="page-7-0"></span>**[default configuration \(continued\)](#page-6-0)** VLANs **14-7** VMPS **14-25** voice VLAN **16-3** VTP **15-6** default gateway **4-14** deleting VLANs **14-9** denial-of-service attack **23-1** description command **12-17** designing your network, examples **1-13** destination addresses in IPv4 ACLs **31-9** destination-IP address-based forwarding, EtherChannel **35-7** destination-MAC address forwarding, EtherChannel **35-7** detecting indirect link failures, STP **19-5** device **B-23** device discovery protocol **24-1, 25-1** device manager benefits **1-2** described **1-2, 1-4** in-band management **1-6** upgrading a switch **B-23** DHCP Cisco IOS server database configuring **21-10** enabling relay agent **21-8** DHCP-based autoconfiguration client request message exchange **4-4** configuring client side **4-3** DNS **4-7** relay device **4-8** server side **4-6** TFTP server **4-7** example **4-9**

<span id="page-7-1"></span>**[DHCP-based autoconfiguration \(continued\)](#page-7-0)** lease options for IP address information **4-6** for receiving the configuration file **4-6** overview **4-3** relationship to BOOTP **4-4** relay support **1-5** support for **1-5** DHCP-based autoconfiguration and image update configuring **4-11 to 4-13** understanding **4-5** DHCP binding database See DHCP snooping binding database DHCP binding table See DHCP snooping binding database DHCP option 82 circuit ID suboption **21-5** configuration guidelines **21-7** default configuration **21-7** displaying **21-12** overview **21-3** packet format, suboption circuit ID **21-5** remote ID **21-5** remote ID suboption **21-5** DHCP server port-based address allocation configuration guidelines **21-13** default configuration **21-13** described **21-12** displaying **21-15** enabling **21-13** DHCP server port-based address assignment support for **1-5** DHCP snooping accepting untrusted packets form edge switch **21-3, 21-9** binding database See DHCP snooping binding database configuration guidelines **21-7**

# **[DHCP snooping \(continued\)](#page-7-1)** default configuration **21-7** displaying binding tables **21-12** message exchange process **21-4** option 82 data insertion **21-3** trusted interface **21-2** untrusted interface **21-2** untrusted messages **21-2** DHCP snooping binding database adding bindings **21-11** binding entries, displaying **21-12** binding file format **21-6** location **21-5** bindings **21-5** clearing agent statistics **21-11** configuration guidelines **21-8** configuring **21-11** default configuration **21-7** deleting binding file **21-11** bindings **21-11** database agent **21-11** described **21-5** displaying **21-12** displaying status and statistics **21-12** enabling **21-11** entry **21-5** renewing database **21-11** resetting delay value **21-11** timeout value **21-11** DHCP snooping binding table See DHCP snooping binding database Differentiated Services architecture, QoS **33-2** Differentiated Services Code Point **33-2** directed unicast requests **1-5**

directories changing **B-4** creating and removing **B-4** displaying the working **B-4** discovery, clusters See automatic discovery displaying switch alarms **3-12** DNS and DHCP-based autoconfiguration **4-7** default configuration **7-16** displaying the configuration **7-17** in IPv6 **34-3** overview **7-15** setting up **7-16** support for **1-5** domain names DNS **7-15** VTP **15-8** Domain Name System See DNS downloading configuration files preparing **B-11, B-13, B-16** reasons for **B-8** using FTP **B-13** using RCP **B-17** using TFTP **B-11** image files deleting old image **B-27** preparing **B-25, B-29, B-33** reasons for **B-23** using CMS **1-2** using FTP **B-30** using HTTP **1-2, B-23** using RCP **B-34** using TFTP **B-26** using the device manager or Network Assistant **B-23** DSCP **1-9, 33-2**

DSCP input queue threshold map for QoS **33-14** DSCP output queue threshold map for QoS **33-16** DSCP-to-CoS map for QoS **33-53** DSCP-to-DSCP-mutation map for QoS **33-54** DSCP transparency **33-35** DTP **1-7, 14-14** dual-action detection **35-5** dual IPv4 and IPv6 templates **34-4, 34-5** dual protocol stacks IPv4 and IPv6 **34-5** SDM templates supporting **34-5** dual-purpose uplinks defined **12-4** LEDs **12-4** link selection **12-4, 12-11** setting the type **12-11** dynamic access ports characteristics **14-3** configuring **14-26** defined **12-3** dynamic addresses See addresses dynamic auto trunking mode **14-15** dynamic desirable trunking mode **14-15** Dynamic Host Configuration Protocol See DHCP-based autoconfiguration dynamic port VLAN membership described **14-24** reconfirming **14-27** troubleshooting **14-29** types of connections **14-26** Dynamic Trunking Protocol See DTP

### **E**

<span id="page-9-0"></span>editing features enabling and disabling **2-7** keystrokes used **2-7** wrapped lines **2-9** ELIN location **24-3** enable password **10-3** enable secret password **10-3** enabling SNMP traps **3-11** encryption, CipherSuite **10-39** encryption for passwords **10-3** environment variables, function of **4-19** error-disabled state, BPDU **19-2** error messages during command entry **2-5** EtherChannel automatic creation of **35-4, 35-5** channel groups binding physical and logical interfaces **35-3** numbering of **35-3** configuration guidelines **35-9** configuring Layer 2 interfaces **35-10** default configuration **35-9** described **35-2** displaying status **35-17** forwarding methods **35-7, 35-13** IEEE 802.3ad, described **35-5** interaction with STP **35-10** with VLANs **35-10** LACP described **35-5** displaying status **35-17** hot-standby ports **35-15** interaction with other features **35-6** modes **35-6** port priority **35-16** system priority **35-16** load balancing **35-7, 35-13**

#### **[EtherChannel \(continued\)](#page-9-0)**

PAgP aggregate-port learners **35-14** compatibility with Catalyst 1900 **35-14** described **35-4** displaying status **35-17** interaction with other features **35-5** interaction with virtual switches **35-5** learn method and priority configuration **35-14** modes **35-4** support for **1-3** with dual-action detection **35-5** port-channel interfaces described **35-3** numbering of **35-3** port groups **12-3** support for **1-3** EtherChannel guard described **19-7** disabling **19-14** enabling **19-14** Ethernet VLANs adding **14-8** defaults and ranges **14-7** modifying **14-8** EUI **34-3** events, RMON **28-3** examples network configuration **1-13** expedite queue for QoS **33-66** Express Setup **1-2** See also getting started guide extended crashinfo file **36-17** extended-range VLANs configuration guidelines **14-12** configuring **14-11** creating **14-12** defined **14-1**

extended system ID MSTP **18-17** STP **17-4, 17-14** extended universal identifier See EUI Extensible Authentication Protocol over LAN **11-1**

## **F**

fa0 interface **1-6** Fast Convergence **20-3** FCS bit error rate alarm configuring **3-8, 3-9** defined **3-3** FCS error hysteresis threshold **3-2** features, incompatible **23-12** fiber-optic, detecting unidirectional links **26-1** files basic crashinfo description **36-17** location **36-17** copying **B-5** crashinfo, description **36-17** deleting **B-5** displaying the contents of **B-8** extended crashinfo description **36-18** location **36-18** tar creating **B-6** displaying the contents of **B-7** extracting **B-7** image file format **B-24** file system displaying available file systems **B-2** displaying file information **B-3** local file system names **B-1** network file system names **B-5** setting the default **B-3**

filtering non-IP traffic **31-19** show and more command output **2-10** filtering show and more command output **2-10** filters, IP See ACLs, IP flash device, number of **B-1** Flex Link Multicast Fast Convergence **20-3** Flex Links configuration guidelines **20-8** configuring **20-9** configuring preferred VLAN **20-12** configuring VLAN load balancing **20-11** default configuration **20-8** description **20-1** link load balancing **20-2** monitoring **20-14** VLANs **20-2** flooded traffic, blocking **23-8** flow-based packet classification **1-9** flowcharts QoS classification **33-6** QoS egress queueing and scheduling **33-15** QoS ingress queueing and scheduling **33-13** QoS policing and marking **33-9** flowcontrol configuring **12-15** described **12-15** forward-delay time MSTP **18-23** STP **17-21** FTP accessing MIB files **A-3** configuration files downloading **B-13** overview **B-12** preparing the server **B-13** uploading **B-14**

#### **[FTP \(continued\)](#page-11-0)**

image files deleting old image **B-31** downloading **B-30** preparing the server **B-29** uploading **B-31**

### **G**

general query **20-5** Generating IGMP Reports **20-3** get-bulk-request operation **30-3** get-next-request operation **30-3, 30-4** get-request operation **30-3, 30-4** get-response operation **30-3** global configuration mode **2-2** global leave, IGMP **22-12** global status monitoring alarms **3-2** guest VLAN and 802.1x **11-11** guide mode **1-2** GUIs See device manager and Network Assistant

#### **H**

<span id="page-11-0"></span>hello time MSTP **18-22** STP **17-20** help, for the command line **2-3** history changing the buffer size **2-6** described **2-6** disabling **2-7** recalling commands **2-6** history table, level and number of syslog messages **29-10** host names, in clusters **6-12** hosts, limit on dynamic ports **14-29** HP OpenView **1-4**

#### **HSRP**

automatic cluster recovery **6-11** cluster standby group considerations **6-10** See also clusters, cluster standby group, and standby command switch HTTP over SSL see HTTPS HTTPS **10-38** configuring **10-41** self-signed certificate **10-38** HTTP secure server **10-38**

#### **I**

ICMP

IPv6 **34-3** time-exceeded messages **36-12** traceroute and **36-12** ICMP ping executing **36-9** overview **36-9** ICMPv6 **34-3** IDS appliances and ingress RSPAN **27-20** and ingress SPAN **27-13** IEEE 1588 standard **8-1** IEEE 802.1D See STP IEEE 802.1p **16-1** IEEE 802.1Q and trunk ports **12-3** configuration limitations **14-15** encapsulation **14-14** native VLAN for untagged traffic **14-19** IEEE 802.1s See MSTP IEEE 802.1w See RSTP

IEEE 802.1x See port-based authentication IEEE 802.3ad See EtherChannel IEEE 802.3x flow control **12-15** ifIndex values, SNMP **30-5** IFS **1-5** IGMP configurable leave timer described **22-5** enabling **22-10** flooded multicast traffic controlling the length of time **22-11** disabling on an interface **22-12** global leave **22-12** query solicitation **22-12** recovering from flood mode **22-12** joining multicast group **22-3** join messages **22-3** leave processing, enabling **22-10** leaving multicast group **22-5** queries **22-4** report suppression described **22-6** disabling **22-15** supported versions **22-2** support for **1-3** IGMP filtering configuring **22-24** default configuration **22-24** described **22-23** monitoring **22-28** support for **1-3** IGMP groups configuring filtering **22-27** setting the maximum number **22-26**

IGMP Immediate Leave configuration guidelines **22-10** described **22-5** enabling **22-10** IGMP profile applying **22-25** configuration mode **22-24** configuring **22-25** IGMP snooping and address aliasing **22-2** configuring **22-6** default configuration **22-6** definition **22-1** enabling and disabling **22-7** global configuration **22-7** Immediate Leave **22-5** method **22-8** monitoring **22-15** querier configuration guidelines **22-13** configuring **22-13** supported versions **22-2** support for **1-3** VLAN configuration **22-7** IGMP throttling configuring **22-27** default configuration **22-24** described **22-24** displaying action **22-28** Immediate Leave, IGMP **22-5** inaccessible authentication bypass **11-13** initial configuration defaults **1-11** Express Setup **1-2** interface range macros **12-8** interface command **12-5 to 12-6** interface configuration mode **2-3**

interfaces auto-MDIX, configuring **12-16** configuration guidelines duplex and speed **12-13** configuring procedure **12-6** counters, clearing **12-19** default configuration **12-10** described **12-17** descriptive name, adding **12-17** displaying information about **12-19** flow control **12-15** management **1-4** monitoring **12-18** naming **12-17** physical, identifying **12-5** range of **12-6** restarting **12-20** shutting down **12-20** speed and duplex, configuring **12-14** status **12-18** supported **12-4** types of **12-1** interfaces range macro command **12-8** interface types **12-5** Internet Protocol version 6 See IPv6 Intrusion Detection System See IDS appliances inventory management TLV **24-2, 24-6** IP ACLs for QoS classification **33-7** implicit deny **31-7, 31-11** implicit masks **31-7** named **31-12** undefined **31-17**

IP addresses 128-bit **34-2** candidate or member **6-3, 6-12** cluster access **6-2** command switch **6-3, 6-10, 6-12** discovering **7-27** IPv6 **34-2** redundant clusters **6-10** standby command switch **6-10, 6-12** See also IP information ip igmp profile command **22-24** IP information assigned manually **4-14** through DHCP-based autoconfiguration **4-3** default configuration **4-3** IP phones and QoS **16-1** automatic classification and queueing **33-18** configuring **16-4** ensuring port security with QoS **33-34** trusted boundary for QoS **33-34** IP precedence **33-2** IP-precedence-to-DSCP map for QoS **33-51** IP protocols in ACLs **31-9** IP Service Level Agreements See IP SLAs IP service levels, analyzing **32-1** IP SLAs benefits **32-2** configuration guidelines **32-5** Control Protocol **32-3** default configuration **32-5** definition **32-1** measuring network performance **32-2** monitoring **32-6** operation **32-3**

**[IP SLAs \(continued\)](#page-14-0)** responder described **32-3** enabling **32-5** response time **32-4** SNMP support **32-2** supported metrics **32-2** IP traceroute executing **36-12** overview **36-11** IPv4 ACLs applying to interfaces **31-16** extended, creating **31-8** named **31-12** standard, creating **31-7** IPv4 and IPv6 dual protocol stacks **34-4** IPv6 addresses **34-2** address formats **34-2** applications **34-4** assigning address **34-7** autoconfiguration **34-4** configuring static routes **34-10** default configuration **34-6** defined **34-1** forwarding **34-7** ICMP **34-3** monitoring **34-11** neighbor discovery **34-3** Stateless Autoconfiguration **34-4** supported features **34-2** understanding static routes **34-5**

### <span id="page-14-0"></span>**J**

join messages, IGMP **22-3**

### **L**

LACP

See EtherChannel Layer 2 frames, classification with CoS **33-2** Layer 2 interfaces, default configuration **12-10** Layer 2 traceroute and ARP **36-11** and CDP **36-10** broadcast traffic **36-10** described **36-10** IP addresses and subnets **36-11** MAC addresses and VLANs **36-11** multicast traffic **36-11** multiple devices on a port **36-11** unicast traffic **36-10** usage guidelines **36-10** Layer 3 interfaces assigning IPv6 addresses to **34-7** Layer 3 packets, classification methods **33-2** LDAP **5-2** Leaking IGMP Reports **20-4** LEDs, switch See hardware installation guide lightweight directory access protocol See LDAP line configuration mode **2-3** Link Aggregation Control Protocol See EtherChannel link failure, detecting unidirectional **18-7** link fault alarm **3-3** Link Layer Discovery Protocol See CDP link local unicast addresses **34-3** link redundancy See Flex Links links, unidirectional **26-1**

link-state tracking configuring **35-20** described **35-18** LLDP configuring **24-3** characteristics **24-4** default configuration **24-3** disabling and enabling globally **24-4** on an interface **24-5** monitoring and maintaining **24-7** overview **24-1** supported TLVs **24-2** switch stack considerations **24-2** transmission timer and holdtime, setting **24-4** LLDP-MED configuring procedures **24-3** TLVs **24-6** monitoring and maintaining **24-7** overview **24-1, 24-2** supported TLVs **24-2** LLDP Media Endpoint Discovery See LLDP-MED local SPAN **27-2** location TLV **24-3, 24-6** login authentication with RADIUS **10-23** with TACACS+ **10-14** login banners **7-17** log messages See system message logging Long-Reach Ethernet (LRE) technology **1-14** loop guard described **19-9** enabling **19-15** support for **1-7** LRE profiles, considerations in switch clusters **6-13**

## **M**

MAB inactivity timer default setting **11-22** range **11-25** MAC/PHY configuration status TLV **24-2** MAC addresses aging time **7-21** and VLAN association **7-20** building the address table **7-20** default configuration **7-21** disabling learning on a VLAN **7-26** discovering **7-27** displaying **7-27** dynamic learning **7-20** removing **7-22** in ACLs **31-19** static adding **7-24** allowing **7-25, 7-26** characteristics of **7-24** dropping **7-25** removing **7-24** MAC address learning **1-5** MAC address learning, disabling on a VLAN 7-26 MAC address notification, support for **1-10** MAC address-table move update configuration guidelines **20-8** configuring **20-12** default configuration **20-8** description **20-6** monitoring **20-14** MAC address-to-VLAN mapping **14-24** MAC authentication bypass **11-10**

MAC extended access lists applying to Layer 2 interfaces **31-21** configuring for QoS **33-41** creating **31-19** defined **31-19** for QoS classification **33-5** macros See Smartports macros magic packet **11-16** manageability features **1-5** management access in-band browser session **1-6** CLI session **1-6** device manager **1-6** SNMP **1-6** out-of-band console port connection **1-6** management address TLV **24-2** management options CLI **2-1** clustering **1-3** CNS **5-1** Network Assistant **1-2** overview **1-4** management VLAN considerations in switch clusters **6-7** discovery through different management VLANs **6-7** mapping tables for QoS configuring CoS-to-DSCP **33-50** DSCP **33-49** DSCP-to-CoS **33-53** DSCP-to-DSCP-mutation **33-54** IP-precedence-to-DSCP **33-51** policed-DSCP **33-52** described **33-10** marking action with aggregate policers **33-47** described **33-4, 33-8**

<span id="page-17-0"></span>matching, IPv4 ACLs **31-5** maximum aging time MSTP **18-23** STP **17-21** maximum hop count, MSTP **18-24** maximum number of allowed devices, port-based authentication **11-25** MDA configuration guidelines **11-18 to 11-19** described **1-8, 11-18** exceptions with authentication process **11-4** membership mode, VLAN port **14-3** member switch automatic discovery **6-4** defined **6-2** managing **6-13** passwords **6-12** recovering from lost connectivity **36-7** requirements **6-3** See also candidate switch, cluster standby group, and standby command switch messages, to users through banners **7-17** MIBs accessing files with FTP **A-3** location of files **A-3** overview **30-1** SNMP interaction with **30-4** supported **A-1** mirroring traffic for analysis **27-1** mismatches, autonegotiation **36-7** module number **12-5** monitoring access groups **31-22** alarms **3-12** cables for unidirectional links **26-1** CDP **25-4** features **1-10** Flex Links **20-14**

<span id="page-17-1"></span>**[monitoring \(continued\)](#page-17-0)** IGMP filters **22-28** snooping **22-15** interfaces **12-18** IP SLAs operations **32-6** IPv4 ACL configuration **31-22** IPv6 **34-11** MAC address-table move update **20-14** multicast router interfaces **22-16** MVR **22-23** network traffic for analysis with probe **27-2** port blocking **23-18** protection **23-18** PTP **8-3** SFP status **12-19, 36-8** speed and duplex mode **12-14** traffic flowing among switches **28-1** traffic suppression **23-18** VLANs **14-13** VMPS **14-28** VTP **15-16** mrouter Port **20-3** mrouter port **20-5** MSTP boundary ports configuration guidelines **18-15** described **18-6** BPDU filtering described **19-3** enabling **19-12** BPDU guard described **19-2** enabling **19-11** CIST, described **18-3** CIST regional root **18-3** CIST root **18-5** configuration guidelines **18-14, 19-10**

**[MSTP \(continued\)](#page-17-1)**

configuring forward-delay time **18-23** hello time **18-22** link type for rapid convergence **18-24** maximum aging time **18-23** maximum hop count **18-24** MST region **18-15** neighbor type **18-25** path cost **18-20** port priority **18-19** root switch **18-17** secondary root switch **18-18** switch priority **18-21 CST** defined **18-3** operations between regions **18-3** default configuration **18-14** default optional feature configuration **19-9** displaying status **18-26** enabling the mode **18-15** EtherChannel guard described **19-7** enabling **19-14** extended system ID effects on root switch **18-17** effects on secondary root switch **18-18** unexpected behavior **18-17** IEEE 802.1s implementation **18-6** port role naming change **18-6** terminology **18-5** instances supported **17-9** interface state, blocking to forwarding **19-2** interoperability and compatibility among modes **17-10** interoperability with IEEE 802.1D described **18-8** restarting migration process **18-25**

**[MSTP \(continued\)](#page-17-1)** IST defined **18-2** master **18-3** operations within a region **18-3** loop guard described **19-9** enabling **19-15** mapping VLANs to MST instance **18-16** MST region CIST **18-3** configuring **18-15** described **18-2** hop-count mechanism **18-5** IST **18-2** supported spanning-tree instances **18-2** optional features supported **1-7** overview **18-2** Port Fast described **19-2** enabling **19-10** preventing root switch selection **19-8** root guard described **19-8** enabling **19-15** root switch configuring **18-17** effects of extended system ID **18-17** unexpected behavior **18-17** shutdown Port Fast-enabled port **19-2** status, displaying **18-26** multicast groups Immediate Leave **22-5** joining **22-3** leaving **22-5** static joins **22-9** multicast router interfaces, monitoring **22-16** multicast router ports, adding **22-9** multicast storm **23-1**

multicast storm-control command **23-4** multicast television application **22-17** multicast VLAN **22-16** Multicast VLAN Registration See MVR multidomain authentication See MDA MVR and address aliasing **22-20** and IGMPv3 **22-20** configuration guidelines **22-19** configuring interfaces **22-21** default configuration **22-19** described **22-16** example application **22-17** modes **22-20** monitoring **22-23** multicast television application **22-17** setting global parameters **22-20** support for **1-3**

## **N**

NAC

critical authentication **11-13, 11-38** IEEE 802.1x authentication using a RADIUS server **11-42** IEEE 802.1x validation using RADIUS server **11-42** inaccessible authentication bypass **11-38** Layer 2 IEEE 802.1x validation **1-9, 11-17, 11-42** named IPv4 ACLs **31-12** NameSpace Mapper See NSM native VLAN configuring **14-19** default **14-19** neighbor discovery, IPv6 **34-3** Network Admission Control

Network Admission Control Software Configuration Guide **11-44, 11-45** Network Assistant benefits **1-2** described **1-4** downloading image files **1-2** guide mode **1-2** management options **1-2** upgrading a switch **B-23** wizards **1-2** network configuration examples increasing network performance **1-13** providing network services **1-13** network design performance **1-13** services **1-13** network management CDP **25-1** RMON **28-1** SNMP **30-1** network performance, measuring with IP SLAs **32-2** network policy TLV **24-2, 24-6** Network Time Protocol See NTP no commands **2-4** nonhierarchical policy maps described **33-8** non-IP traffic filtering **31-19** nontrunking mode **14-15** normal-range VLANs **14-4** configuration guidelines **14-5** configuration modes **14-6** configuring **14-4** defined **14-1** NSM **5-3**

See NAC

#### NTP

associations authenticating **7-4** defined **7-2** enabling broadcast messages **7-6** peer **7-5** server **7-5** default configuration **7-4** displaying the configuration **7-11** overview **7-2** restricting access creating an access group **7-8** disabling NTP services per interface **7-10** source IP address, configuring **7-10** stratum **7-2** support for **1-5** synchronizing devices **7-5** time services **7-2** synchronizing **7-2**

### **O**

optimizing system resources **9-1** options, management **1-4** out-of-profile markdown **1-9**

## **P**

<span id="page-20-0"></span>packet modification, with QoS **33-17** PAgP See EtherChannel passwords default configuration **10-2** disabling recovery of **10-5** encrypting **10-3** for security **1-8** in clusters **6-12**

**[passwords \(continued\)](#page-20-0)** overview **10-1** recovery of **36-3** setting enable **10-3** enable secret **10-3** Telnet **10-6** with usernames **10-6** VTP domain **15-8** path cost MSTP **18-20** STP **17-18** PC (passive command switch) **6-9** performance, network design **1-13** performance features **1-3** persistent self-signed certificate **10-38** per-VLAN spanning-tree plus See PVST+ physical ports **12-2** PIM-DVMRP, as snooping method **22-8** ping character output description **36-9** executing **36-9** overview **36-9** policed-DSCP map for QoS **33-52** policers configuring for each matched traffic class **33-44** for more than one traffic class **33-47** described **33-4** displaying **33-67** number of **33-30** types of **33-8** policing described **33-4** token-bucket algorithm **33-9**

<span id="page-21-0"></span>policy maps for QoS characteristics of **33-44** described **33-7** displaying **33-68** nonhierarchical on physical ports described **33-8** port ACLs, described **31-2** Port Aggregation Protocol See EtherChannel port-based authentication accounting **11-8** authentication server defined **11-2** RADIUS server **11-3** client, defined **11-2** configuration guidelines **11-23** configuring 802.1x authentication **11-27** guest VLAN **11-35** host mode **11-30** inaccessible authentication bypass **11-38** manual re-authentication of a client **11-31** periodic re-authentication **11-31** quiet period **11-32** RADIUS server **11-29** RADIUS server parameters on the switch **11-28** restricted VLAN **11-36** switch-to-client frame-retransmission number **11-33, 11-34** switch-to-client retransmission time **11-32** violation mode **11-16** violation modes **11-26 to 11-27** default configuration **11-21** described **11-1** device roles **11-2** displaying statistics **11-46** EAPOL-start frame **11-5** EAP-request/identity frame **11-5** EAP-response/identity frame **11-5**

**[port-based authentication \(continued\)](#page-21-0)** encapsulation **11-3** guest VLAN configuration guidelines **11-12, 11-13** described **11-11** host mode **11-7** inaccessible authentication bypass configuring **11-38** described **11-13** guidelines **11-24** initiation and message exchange **11-5** magic packet **11-16** maximum number of allowed devices per port **11-25** method lists **11-27** multiple-hosts mode, described **11-8** ports authorization state and dot1x port-control command **11-7** authorized and unauthorized **11-7** critical **11-13** voice VLAN **11-14** port security and voice VLAN **11-16** described **11-15** interactions **11-15** multiple-hosts mode **11-8** readiness check configuring **11-25** described **11-10, 11-25** resetting to default values **11-46** statistics, displaying **11-46** switch as proxy **11-3** RADIUS client **11-3** VLAN assignment AAA authorization **11-27** characteristics **11-10** configuration tasks **11-11** described **11-10**

<span id="page-22-0"></span>**[port-based authentication \(continued\)](#page-21-0)** voice VLAN described **11-14** PVID **11-14** VVID **11-14** wake-on-LAN, described **11-16** with ACLs and RADIUS Filter-Id attribute **11-20** port blocking **1-3, 23-7** port-channel See EtherChannel port description TLV **24-2** Port Fast described **19-2** enabling **19-10** mode, spanning tree **14-25** support for **1-7** port membership modes, VLAN **14-3** port not forwarding alarm **3-3** port not operating alarm **3-3** port priority MSTP **18-19** STP **17-16** ports access **12-2** blocking **23-7** dual-purpose uplink **12-4** dynamic access **14-3** protected **23-6** secure **23-8** static-access **14-3, 14-10** switch **12-2** trunks **14-3, 14-14** VLAN assignments **14-10** port security aging **23-17** and QoS trusted boundary **33-34** configuring **23-12** default configuration **23-11** described **23-8**

**[port security \(continued\)](#page-22-0)** displaying **23-18** on trunk ports **23-14** sticky learning **23-9** violations **23-10** with other features **23-11** port-shutdown response, VMPS **14-24** port status monitoring alarms FCS bit error rate alarm **3-3** link fault alarm **3-3** port not forwarding alarm **3-3** port not operating alarm **3-3** port VLAN ID TLV **24-2** power management TLV **24-2, 24-6** power supply alarm, configuring **3-5** Precision Time Protocol See PTP preemption, default configuration **20-8** preemption delay, default configuration **20-8** preferential treatment of traffic See QoS preventing unauthorized access **10-1** primary links **20-2** priority overriding CoS **16-6** trusting CoS **16-6** private VLAN edge ports See protected ports privileged EXEC mode **2-2** privilege levels changing the default for lines **10-9** command switch **6-14** exiting **10-9** logging into **10-9** mapping on member switches **6-14** overview **10-2, 10-7** setting a command with **10-8** protected ports **1-8, 23-6** proxy reports **20-3**

pruning, VTP disabling in VTP domain **15-14** on a port **14-19** enabling in VTP domain **15-14** on a port **14-19** examples **15-5** overview **15-4** pruning-eligible list changing **14-19** for VTP pruning **15-4** VLANs **15-14** PTP **8-1** configuring **8-2** default configuration **8-1** displaying configuration **8-3** PVST+ described **17-9** IEEE 802.1Q trunking interoperability **17-10** instances supported **17-9**

## **Q**

<span id="page-23-0"></span>QoS

and MQC commands **33-1** auto-QoS categorizing traffic **33-18** configuration and defaults display **33-26** configuration guidelines **33-23** described **33-18** disabling **33-24** displaying generated commands **33-24** displaying the initial configuration **33-26** effects on running configuration **33-23** egress queue defaults **33-19** enabling for VoIP **33-24** example configuration **33-25** ingress queue defaults **33-19** list of generated commands **33-20**

**[QoS \(continued\)](#page-23-0)**

basic model **33-4** classification class maps, described **33-7** defined **33-4** DSCP transparency, described **33-35** flowchart **33-6** forwarding treatment **33-3** in frames and packets **33-3** IP ACLs, described **33-5, 33-7** MAC ACLs, described **33-5, 33-7** options for IP traffic **33-5** options for non-IP traffic **33-5** policy maps, described **33-7** trust DSCP, described **33-5** trusted CoS, described **33-5** trust IP precedence, described **33-5** class maps configuring **33-42** displaying **33-67** configuration guidelines auto-QoS **33-23** standard QoS **33-30** configuring aggregate policers **33-47** auto-QoS **33-18** default port CoS value **33-33** DSCP maps **33-49** DSCP transparency **33-35** DSCP trust states bordering another domain **33-36** egress queue characteristics **33-60** ingress queue characteristics **33-55** IP extended ACLs **33-40** IP standard ACLs **33-39** MAC ACLs **33-41** port trust states within the domain **33-32** trusted boundary **33-34** default auto configuration **33-18**

**[QoS \(continued\)](#page-23-0)** default standard configuration **33-27** displaying statistics **33-67** DSCP transparency **33-35** egress queues allocating buffer space **33-60** buffer allocation scheme, described **33-15** configuring shaped weights for SRR **33-64** configuring shared weights for SRR **33-65** described **33-4** displaying the threshold map **33-63** flowchart **33-15** mapping DSCP or CoS values **33-63** scheduling, described **33-4** setting WTD thresholds **33-60** WTD, described **33-16** enabling globally **33-31** flowcharts classification **33-6** egress queueing and scheduling **33-15** ingress queueing and scheduling **33-13** policing and marking **33-9** implicit deny **33-7** ingress queues allocating bandwidth **33-58** allocating buffer space **33-57** buffer and bandwidth allocation, described **33-14** configuring shared weights for SRR **33-58** configuring the priority queue **33-59** described **33-4** displaying the threshold map **33-57** flowchart **33-13** mapping DSCP or CoS values **33-56** priority queue, described **33-14** scheduling, described **33-4** setting WTD thresholds **33-56** WTD, described **33-14**

# **[QoS \(continued\)](#page-23-0)** IP phones automatic classification and queueing **33-18** detection and trusted settings **33-18, 33-34** limiting bandwidth on egress interface **33-66** mapping tables CoS-to-DSCP **33-50** displaying **33-67** DSCP-to-CoS **33-53** DSCP-to-DSCP-mutation **33-54** IP-precedence-to-DSCP **33-51** policed-DSCP **33-52** types of **33-10** marked-down actions **33-46** marking, described **33-4, 33-8** overview **33-1** packet modification **33-17** policers configuring **33-46, 33-48** described **33-8** displaying **33-67** number of **33-30** types of **33-8** policies, attaching to an interface **33-8** policing described **33-4, 33-8** token bucket algorithm **33-9** policy maps characteristics of **33-44** displaying **33-68** nonhierarchical on physical ports **33-44** QoS label, defined **33-4** queues configuring egress characteristics **33-60** configuring ingress characteristics **33-55** high priority (expedite) **33-17, 33-66** location of **33-11** SRR, described **33-12** WTD, described **33-11**

**[QoS \(continued\)](#page-23-0)** rewrites **33-17** support for **1-9** trust states bordering another domain **33-36** described **33-5** trusted device **33-34** within the domain **33-32** quality of service See QoS queries, IGMP **22-4** query solicitation, IGMP **22-12**

## **R**

RADIUS attributes vendor-proprietary **10-31** vendor-specific **10-29** configuring accounting **10-28** authentication **10-23** authorization **10-27** communication, global **10-21, 10-29** communication, per-server **10-20, 10-21** multiple UDP ports **10-21** default configuration **10-20** defining AAA server groups **10-25** displaying the configuration **10-31** identifying the server **10-20** in clusters **6-13** limiting the services to the user **10-27** method list, defined **10-20** operation of **10-19** overview **10-18** suggested network environments **10-18** support for **1-9** tracking services accessed by user **10-28**

range macro **12-8** of interfaces **12-7** rapid convergence **18-9** rapid per-VLAN spanning-tree plus See rapid PVST+ rapid PVST+ described **17-9** IEEE 802.1Q trunking interoperability **17-10** instances supported **17-9** Rapid Spanning Tree Protocol See RSTP rcommand command **6-13** RCP configuration files downloading **B-17** overview **B-15** preparing the server **B-16** uploading **B-18** image files deleting old image **B-36** downloading **B-34** preparing the server **B-33** uploading **B-36** readiness check port-based authentication configuring **11-25** described **11-10, 11-25** real-time clock synchronization **8-1** reconfirmation interval, VMPS, changing **14-27** reconfirming dynamic VLAN membership **14-27** recovery procedures **36-1** redundancy EtherChannel **35-2 STP** backbone **17-8** path cost **14-22** port priority **14-20** redundant links and UplinkFast **19-13**

reloading software **4-19** Remote Authentication Dial-In User Service See RADIUS Remote Copy Protocol See RCP Remote Network Monitoring See RMON Remote SPAN See RSPAN remote SPAN **27-2** report suppression, IGMP described **22-6** disabling **22-15** resequencing ACL entries **31-12** resetting a UDLD-shutdown interface **26-6** responder, IP SLAs described **32-3** enabling **32-5** response time, measuring with IP SLAs **32-4** restricted VLAN configuring **11-36** described **11-12** using with IEEE 802.1x **11-12** restricting access NTP services **7-8** overview **10-1** passwords and privilege levels **10-2** RADIUS **10-17** TACACS+ **10-10** retry count, VMPS, changing **14-28** RFC 1112, IP multicast and IGMP **22-2** 1157, SNMPv1 **30-2** 1305, NTP **7-2** 1757, RMON **28-2** 1901, SNMPv2C **30-2** 1902 to 1907, SNMPv2 **30-2** 2236, IP multicast and IGMP **22-2** 2273-2275, SNMPv3 **30-2**

RMON default configuration **28-3** displaying status **28-6** enabling alarms and events **28-3** groups supported **28-2** overview **28-1** statistics collecting group Ethernet **28-5** collecting group history **28-5** support for **1-10** root guard described **19-8** enabling **19-15** support for **1-7** root switch MSTP **18-17** STP **17-14** RSPAN characteristics **27-7** configuration guidelines **27-16** default configuration **27-9** defined **27-2** destination ports **27-6** displaying status **27-23** interaction with other features **27-8** monitored ports **27-5** monitoring ports **27-6** overview **1-10, 27-1** received traffic **27-4** sessions creating **27-17** defined **27-3** limiting source traffic to specific VLANs **27-22** specifying monitored ports **27-17** with ingress traffic enabled **27-20** source ports **27-5** transmitted traffic **27-5** VLAN-based **27-6**

RSTP active topology **18-9** BPDU format **18-12** processing **18-12** designated port, defined **18-9** designated switch, defined **18-9** interoperability with IEEE 802.1D described **18-8** restarting migration process **18-25** topology changes **18-13** overview **18-8** port roles described **18-9** synchronized **18-11** proposal-agreement handshake process **18-10** rapid convergence described **18-9** edge ports and Port Fast **18-9** point-to-point links **18-10, 18-24** root ports **18-10** root port, defined **18-9** See also MSTP running configuration replacing **B-19, B-20** rolling back **B-19, B-20** running configuration, saving **4-14**

## **S**

SC (standby command switch) **6-9** scheduled reloads **4-19 SCP** and SSH **10-44** configuring **10-44**

SDM described **9-1** templates configuring **9-3** number of **9-1** SDM template configuration guidelines **9-2** configuring **9-2** types of **9-1** Secure Copy Protocol secure HTTP client configuring **10-43** displaying **10-43** secure HTTP server configuring **10-41** displaying **10-43** secure MAC addresses deleting **23-16** maximum number of **23-9** types of **23-9** secure ports, configuring **23-8** secure remote connections **10-33** Secure Shell See SSH Secure Socket Layer See SSL security, port **23-8** security features **1-8** See SCP sequence numbers in log messages **29-8** server mode, VTP **15-3** service-provider network, MSTP and RSTP **18-1** set-request operation **30-4** setting a secondary temperature threshold **3-6, 3-7** setting power supply alarm options **3-5** setting the FCS error hysteresis threshold **3-9** setting the FCS error threshold **3-8**

setup program failed command switch replacement **36-6** replacing failed command switch **36-4** severity levels, defining in system messages **29-8** SFPs monitoring status of **12-19, 36-8** security and identification **36-8** status, displaying **36-8** shaped round robin See SRR show access-lists hw-summary command **31-17** show alarm commands **3-12** show and more command output, filtering **2-10** show cdp traffic command **25-5** show cluster members command **6-13** show configuration command **12-17** show forward command **36-16** show interfaces command **12-14, 12-17** show interfaces switchport **20-4** show lldp traffic command **24-7** show platform forward command **36-16** show running-config command displaying ACLs **31-16, 31-17** interface description in **12-17** shutdown command on interfaces **12-20** Simple Network Management Protocol See SNMP small-frame arrival rate, configuring **23-5** Smartports macros applying Cisco-default macros **13-6** applying global parameter values **13-5, 13-6** applying macros **13-5** applying parameter values **13-5, 13-7** configuration guidelines **13-2** creating **13-4** default configuration **13-2** defined **13-1** displaying **13-8** tracing **13-3**

# <span id="page-28-0"></span>SNMP accessing MIB variables with **30-4** agent described **30-3** disabling **30-7** and IP SLAs **32-2** authentication level **30-10** community strings configuring **30-8** for cluster switches **30-4** overview **30-4** configuration examples **30-16** default configuration **30-6** engine ID **30-7** groups **30-6, 30-9** host **30-6** ifIndex values **30-5** in-band management **1-6** in clusters **6-13** informs and trap keyword **30-11** described **30-5** differences from traps **30-5** disabling **30-15** enabling **30-15** limiting access by TFTP servers **30-15** limiting system log messages to NMS **29-10** manager functions **1-4, 30-3** managing clusters with **6-14** MIBs location of **A-3** supported **A-1** notifications **30-5** overview **30-1, 30-4** security levels **30-3** status, displaying **30-17** system contact and location **30-15** trap manager, configuring **30-13**

SNAP **25-1**

**[SNMP \(continued\)](#page-28-0)**

<span id="page-29-0"></span>traps described **30-3, 30-5** differences from informs **30-5** disabling **30-15** enabling **30-11** enabling MAC address notification **7-22** overview **30-1, 30-4** types of **30-11** users **30-6, 30-9** versions supported **30-2** SNMP and Syslog Over IPv6 **34-5** SNMPv1 **30-2** SNMPv2C **30-2** SNMPv3 **30-2** snooping, IGMP **22-1** software images location in flash **B-24** recovery procedures **36-2** scheduling reloads **4-20** tar file format, described **B-24** See also downloading and uploading source addresses in IPv4 ACLs **31-9** source-and-destination-IP address based forwarding, EtherChannel **35-7** source-and-destination MAC address forwarding, EtherChannel **35-7** source-IP address based forwarding, EtherChannel **35-7** source-MAC address forwarding, EtherChannel **35-7** SPAN configuration guidelines **27-10** default configuration **27-9** destination ports **27-6** displaying status **27-23** interaction with other features **27-8** monitored ports **27-5** monitoring ports **27-6** overview **1-10, 27-1**

**[SPAN \(continued\)](#page-29-0)** ports, restrictions **23-12** received traffic **27-4** sessions configuring ingress forwarding **27-14, 27-21** creating **27-10** defined **27-3** limiting source traffic to specific VLANs **27-15** removing destination (monitoring) ports **27-12** specifying monitored ports **27-10** with ingress traffic enabled **27-13** source ports **27-5** transmitted traffic **27-5** VLAN-based **27-6** spanning tree and native VLANs **14-15** Spanning Tree Protocol See STP SPAN traffic **27-4** SRR configuring shaped weights on egress queues **33-64** shared weights on egress queues **33-65** shared weights on ingress queues **33-58** described **33-12** shaped mode **33-12** shared mode **33-12** support for **1-10** SSH configuring **10-34** cryptographic software image **10-33** described **1-6, 10-33** encryption methods **10-34** user authentication methods, supported **10-34 SSL** configuration guidelines **10-40** configuring a secure HTTP client **10-43** configuring a secure HTTP server **10-41** cryptographic software image **10-37** described **10-37** monitoring **10-43**

<span id="page-30-0"></span>standby command switch configuring considerations **6-10** defined **6-2** priority **6-9** requirements **6-3** virtual IP address **6-10** See also cluster standby group and HSRP standby group, cluster See cluster standby group and HSRP standby links **20-2** startup configuration booting manually **4-17** specific image **4-17** clearing **B-19** configuration file automatically downloading **4-16** specifying the filename **4-16** default boot configuration **4-16** static access ports assigning to VLAN **14-10** defined **12-3, 14-3** static addresses See addresses static MAC addressing **1-8** static routes configuring for IPv6 **34-10** understanding **34-5** static VLAN membership **14-2** statistics 802.1x **11-46** CDP **25-4** interface **12-19** LLDP **24-7** LLDP-MED **24-7** QoS ingress and egress **33-67** RMON group Ethernet **28-5** RMON group history **28-5**

<span id="page-30-1"></span>**[statistics \(continued\)](#page-30-0)** SNMP input and output **30-17** VTP **15-16** sticky learning **23-9** storm control configuring **23-3** described **23-1** disabling **23-5** displaying **23-18** support for **1-3** thresholds **23-1 STP** accelerating root port selection **19-4** BackboneFast described **19-5** disabling **19-14** enabling **19-13** BPDU filtering described **19-3** disabling **19-12** enabling **19-12** BPDU guard described **19-2** disabling **19-12** enabling **19-11** BPDU message exchange **17-3** configuration guidelines **17-12, 19-10** configuring forward-delay time **17-21** hello time **17-20** maximum aging time **17-21** path cost **17-18** port priority **17-16** root switch **17-14** secondary root switch **17-16** spanning-tree mode **17-13** switch priority **17-19** transmit hold-count **17-22** counters, clearing **17-22**

**[STP \(continued\)](#page-30-1)** default configuration **17-11** default optional feature configuration **19-9** designated port, defined **17-3** designated switch, defined **17-3** detecting indirect link failures **19-5** disabling **17-14** displaying status **17-22** EtherChannel guard described **19-7** disabling **19-14** enabling **19-14** extended system ID effects on root switch **17-14** effects on the secondary root switch **17-16** overview **17-4** unexpected behavior **17-14** features supported **1-6** IEEE 802.1D and bridge ID **17-4** IEEE 802.1D and multicast addresses **17-8** IEEE 802.1t and VLAN identifier **17-4** inferior BPDU **17-3** instances supported **17-9** interface state, blocking to forwarding **19-2** interface states blocking **17-5** disabled **17-7** forwarding **17-5, 17-6** learning **17-6** listening **17-6** overview **17-4** interoperability and compatibility among modes **17-10** limitations with IEEE 802.1Q trunks **17-10** load sharing overview **14-20** using path costs **14-22** using port priorities **14-20**

## **[STP \(continued\)](#page-30-1)**

loop guard described **19-9** enabling **19-15** modes supported **17-9** multicast addresses, effect of **17-8** optional features supported **1-7** overview **17-2** path costs **14-22** Port Fast described **19-2** enabling **19-10** port priorities **14-21** preventing root switch selection **19-8** protocols supported **17-9** redundant connectivity **17-8** root guard described **19-8** enabling **19-15** root port, defined **17-3** root switch configuring **17-14** effects of extended system ID **17-4, 17-14** election **17-3** unexpected behavior **17-14** shutdown Port Fast-enabled port **19-2** status, displaying **17-22** superior BPDU **17-3** timers, described **17-20** UplinkFast described **19-3** enabling **19-13** stratum, NTP **7-2** success response, VMPS **14-24** summer time **7-13** SunNet Manager **1-4** switch **34-2** switch clustering technology **6-1** See also clusters, switch

switch console port **1-6** Switch Database Management See SDM Switched Port Analyzer See SPAN switched ports **12-2** switchport backup interface **20-4, 20-5** switchport block multicast command **23-8** switchport block unicast command **23-8** switchport protected command **23-7** switch priority MSTP **18-21** STP **17-19** switch software features **1-1** synchronization, real-time clocks **8-1** syslog See system message logging system capabilities TLV **24-2** system clock configuring daylight saving time **7-13** manually **7-11** summer time **7-13** time zones **7-12** displaying the time and date **7-12** overview **7-1** See also NTP system description TLV **24-2** system message logging default configuration **29-3** defining error message severity levels **29-8** disabling **29-4** displaying the configuration **29-13** enabling **29-4** facility keywords, described **29-13** level keywords, described **29-9** limiting messages **29-10** message format **29-2** overview **29-1**

**[system message logging \(continued\)](#page-32-0)** sequence numbers, enabling and disabling **29-8** setting the display destination device **29-5** synchronizing log messages **29-6** syslog facility **1-10** time stamps, enabling and disabling **29-7** UNIX syslog servers configuring the daemon **29-12** configuring the logging facility **29-12** facilities supported **29-13** system name default configuration **7-15** default setting **7-15** manual configuration **7-15** See also DNS system name TLV **24-2** system prompt, default setting **7-14, 7-15** system resources, optimizing **9-1**

### **T**

<span id="page-32-0"></span>TACACS+ accounting, defined **10-11** authentication, defined **10-11** authorization, defined **10-11** configuring accounting **10-17** authentication key **10-13** authorization **10-16** login authentication **10-14** default configuration **10-13** displaying the configuration **10-17** identifying the server **10-13** in clusters **6-13** limiting the services to the user **10-16** operation of **10-12** overview **10-10** support for **1-9** tracking services accessed by user **10-17**

tar files creating **B-6** displaying the contents of **B-7** extracting **B-7** image file format **B-24** TDR **1-10** Telnet accessing management interfaces **2-10** number of connections **1-6** setting a password **10-6** temperature alarms, configuring **3-6, 3-7** templates, SDM **9-1** temporary self-signed certificate **10-38** Terminal Access Controller Access Control System Plus See TACACS+ terminal lines, setting a password **10-6 TFTP** configuration files downloading **B-11** preparing the server **B-11** uploading **B-12** configuration files in base directory **4-7** configuring for autoconfiguration **4-7** image files deleting **B-27** downloading **B-26** preparing the server **B-25** uploading **B-28** limiting access by servers **30-15** TFTP server **1-5** threshold, traffic level **23-2** time See NTP and system clock Time Domain Reflector See TDR time-range command **31-14** time ranges in ACLs **31-14** time stamps in log messages **29-7** time zones **7-12**

TLVs defined **24-2** LLDP **24-2** LLDP-MED **24-2** Token Ring VLANs support for **14-5** VTP support **15-4** ToS **1-9** traceroute, Layer 2 and ARP **36-11** and CDP **36-10** broadcast traffic **36-10** described **36-10** IP addresses and subnets **36-11** MAC addresses and VLANs **36-11** multicast traffic **36-11** multiple devices on a port **36-11** unicast traffic **36-10** usage guidelines **36-10** traceroute command **36-12** See also IP traceroute traffic blocking flooded **23-8** fragmented **31-3** unfragmented **31-3** traffic policing **1-9** traffic suppression **23-1** transmit hold-count see STP transparent mode, VTP **15-3, 15-12** trap-door mechanism **4-2** traps configuring MAC address notification **7-22** configuring managers **30-11** defined **30-3** enabling **7-22, 30-11** notification types **30-11** overview **30-1, 30-4**

triggering alarm options configurable relays **3-3** methods **3-3** SNMP traps **3-4** syslog messages **3-4** troubleshooting connectivity problems **36-8, 36-10, 36-11** detecting unidirectional links **26-1** displaying crash information **36-17** setting packet forwarding **36-16** SFP security and identification **36-8** show forward command **36-16** with CiscoWorks **30-4** with debug commands **36-14** with ping **36-9** with system message logging **29-1** with traceroute **36-11** trunk failover See link-state tracking trunking encapsulation **1-7** trunk ports configuring **14-17** defined **12-3, 14-3** trunks allowed-VLAN list **14-18** load sharing setting STP path costs **14-22** using STP port priorities **14-20, 14-21** native VLAN for untagged traffic **14-19** parallel **14-22** pruning-eligible list **14-19** to non-DTP device **14-14** trusted boundary for QoS **33-34** trusted port states between QoS domains **33-36** classification options **33-5** ensuring port security for IP phones **33-34** support for **1-9** within a QoS domain **33-32**

trustpoints, CA **10-38** twisted-pair Ethernet, detecting unidirectional links **26-1** type of service See ToS

### **U**

UDLD configuration guidelines **26-4** default configuration **26-4** disabling globally **26-5** on fiber-optic interfaces **26-5** per interface **26-6** echoing detection mechanism **26-2** enabling globally **26-5** per interface **26-6** link-detection mechanism **26-1** neighbor database **26-2** overview **26-1** resetting an interface **26-6** status, displaying **26-7** support for **1-6** unauthorized ports with IEEE 802.1x **11-7** unicast MAC address filtering **1-5** and adding static addresses **7-25** and broadcast MAC addresses **7-25** and CPU packets **7-25** and multicast addresses **7-25** and router MAC addresses **7-25** configuration guidelines **7-25** described **7-25** unicast storm **23-1** unicast storm control command **23-4** unicast traffic, blocking **23-8** UniDirectional Link Detection protocol See UDLD

UNIX syslog servers daemon configuration **29-12** facilities supported **29-13** message logging configuration **29-12** unrecognized Type-Length-Value (TLV) support **15-4** upgrading software images See downloading UplinkFast described **19-3** disabling **19-13** enabling **19-13** support for **1-6** uploading configuration files preparing **B-11, B-13, B-16** reasons for **B-9** using FTP **B-14** using RCP **B-18** using TFTP **B-12** image files preparing **B-25, B-29, B-33** reasons for **B-23** using FTP **B-31** using RCP **B-36** using TFTP **B-28** user EXEC mode **2-2** username-based authentication **10-6**

# <span id="page-35-0"></span>**V**

version-dependent transparent mode **15-4** virtual IP address cluster standby group **6-10** command switch **6-10** virtual switches and PAgP **35-5** vlan.dat file **14-4** VLAN 1, disabling on a trunk port **14-18** VLAN 1 minimization **14-18** vlan-assignment response, VMPS **14-24**

VLAN configuration at bootup **14-7** saving **14-7** VLAN configuration mode **2-2, 14-6** VLAN database and startup configuration file **14-7** and VTP **15-1** VLAN configuration saved in **14-6** VLANs saved in **14-4** vlan database command **14-6** VLAN filtering and SPAN **27-6** vlan global configuration command **14-6** VLAN ID, discovering **7-27** VLAN load balancing on flex links **20-2** configuration guidelines **20-8** VLAN management domain **15-2** VLAN Management Policy Server See VMPS VLAN membership confirming **14-27** modes **14-3** VLAN Query Protocol See VQP VLANs adding **14-8** adding to VLAN database **14-8** aging dynamic addresses **17-9** allowed on trunk **14-18** and spanning-tree instances **14-2, 14-6, 14-12** configuration guidelines, extended-range VLANs **14-12** configuration guidelines, normal-range VLANs **14-5** configuration options **14-6** configuring **14-1** configuring IDs 1006 to 4094 **14-12** creating in config-vlan mode **14-8** creating in VLAN configuration mode **14-9** default configuration **14-7** deleting **14-9**

<span id="page-36-0"></span>**[VLANs \(continued\)](#page-35-0)** described **12-2, 14-1** displaying **14-13** extended-range **14-1, 14-11** features **1-7** illustrated **14-2** limiting source traffic with RSPAN **27-22** limiting source traffic with SPAN **27-15** modifying **14-8** multicast **22-16** native, configuring **14-19** normal-range **14-1, 14-4** number supported **1-7** parameters **14-4** port membership modes **14-3** static-access ports **14-10** STP and IEEE 802.1Q trunks **17-10** supported **14-2** Token Ring **14-5** traffic between **14-2** VTP modes **15-3** VLAN Trunking Protocol See VTP VLAN trunks **14-14** VMPS administering **14-28** configuration example **14-29** configuration guidelines **14-25** default configuration **14-25** description **14-23** dynamic port membership described **14-24** reconfirming **14-27** troubleshooting **14-29** entering server address **14-26** mapping MAC addresses to VLANs **14-24** monitoring **14-28** reconfirmation interval, changing **14-27**

# <span id="page-36-1"></span>**[VMPS \(continued\)](#page-36-0)** reconfirming membership **14-27** retry count, changing **14-28** voice-over-IP **16-1** voice VLAN Cisco 7960 phone, port connections **16-1** configuration guidelines **16-3** configuring IP phones for data traffic override CoS of incoming frame **16-6** trust CoS priority of incoming frame **16-6** configuring ports for voice traffic in 802.1p priority tagged frames **16-5** 802.1Q frames **16-4** connecting to an IP phone **16-4** default configuration **16-3** described **16-1** displaying **16-6** IP phone data traffic, described **16-2** IP phone voice traffic, described **16-2** VQP **1-7, 14-23** VTP adding a client to a domain **15-14** advertisements **14-16, 15-3** and extended-range VLANs **15-1** and normal-range VLANs **15-1** client mode, configuring **15-11** configuration global configuration mode **15-7** guidelines **15-8** privileged EXEC mode **15-7** requirements **15-9** saving **15-7** VLAN configuration mode **15-7** configuration mode options **15-7** configuration requirements **15-9** configuration revision number guideline **15-14** resetting **15-15**

#### **[VTP \(continued\)](#page-36-1)**

configuring client mode **15-11** server mode **15-9** transparent mode **15-12** consistency checks **15-4** default configuration **15-6** described **15-1** disabling **15-12** domain names **15-8** domains **15-2** modes client **15-3, 15-11** server **15-3, 15-9** transitions **15-3** transparent **15-3, 15-12** monitoring **15-16** passwords **15-8** pruning disabling **15-14** enabling **15-14** examples **15-5** overview **15-4** support for **1-7** pruning-eligible list, changing **14-19** server mode, configuring **15-9** statistics **15-16** support for **1-7** Token Ring support **15-4** transparent mode, configuring **15-12** using **15-1** version, guidelines **15-8** Version 1 **15-4** Version 2 configuration guidelines **15-8** disabling **15-13** enabling **15-13** overview **15-4**

### **W**

```
web authentication 11-10
    configuring 11-42 to 11-45
    described 1-8, 11-19
    fallback for IEEE 802.1x 11-44
weighted tail drop
    See WTD
wizards 1-2
WTD
    described 33-11
    setting thresholds
        egress queue-sets 33-60
        ingress queues 33-56
    support for 1-10
```
# **X**

Xmodem protocol **36-2**